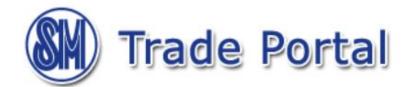

# **Table of Contents**

|            |                                                               | Page |
|------------|---------------------------------------------------------------|------|
| ı <b>.</b> | DATA RETENTION                                                | 2    |
| II.        | MESSAGING NOTIFICATION                                        | . 3  |
| III.       | COUNTERING and COLLECTION CALENDAR (for Store Consignor only) | . 4  |
| V.         | USER GUIDE                                                    |      |
|            | > User Administration (UA)                                    | . 5  |
|            | Vendor Organizer (VO) – File Sharing                          | . 13 |

# **DATA RETENTION**

|                       |                                                       | Data             | Frequency of          |         |
|-----------------------|-------------------------------------------------------|------------------|-----------------------|---------|
| Module                | Reports                                               | Retention Period | Basis of Retention    | Purging |
|                       | Purchase Order (PO)                                   |                  |                       |         |
|                       | > PO Allocation Breakdown                             | 3 months         | Expected Receipt Date | daily   |
| Merchandising         | > PO Prepack                                          |                  |                       |         |
|                       | Store Consignor Purchase Order (SCPO)                 | 2 1              | T D.                  | .1.1    |
|                       | > Details Per Branch                                  | 3 months         | Transaction Date      | monthly |
| Receiving & Warehouse | Receiving Confirmation Report (RCR)                   | 3 months         | Delivery Date         | daily   |
|                       | Demo Time Record (DTR)                                | 2 months         | Date of Attendance    | monthly |
| Operations            | SC Demo Incident Report (SCDIR)                       | 1 month          | Post Date             | daily   |
|                       | Periodic Sales Report (PSR)                           | 3 months         | Transaction Date      | monthly |
|                       | Periodic Sales Report by Category (PSRC)              | 3 months         | Transaction Date      | monthly |
|                       | Monthly Liquidation Report - Dept Store (MLRDS)       | 3 months         | Transaction Date      |         |
|                       | > Monthly Liquidation Report Adjustment               | 3 months         | Transaction Date      | monthly |
|                       | Monthly Liquidation Report - Retail Affiliate (MLRRA) | 2                | Transaction Date      |         |
|                       | > Monthly Liquidation Report Adjustment               | 3 months         | Transaction Date      | monthly |
|                       | Remittance Advice (RA)                                | 3 months         | Processing Date       | daily   |
| Finance               | BDO Credit Acknowledgement Report (BDOCA)             | 3 months         | Crediting Date        | daily   |
|                       | Debit Memo/Credit Memo (DMCM)                         |                  |                       |         |
|                       | > Applied Debit Memo/Credit Memo                      | 3 months         | Processing Date       | daily   |
|                       | > Undeducted Debit Memo                               | n/a              | n/a                   | n/a     |
|                       | Return to Vendor (RTV)                                |                  |                       |         |
|                       | > Deducted RTV                                        | 3 months         | Processing Date       | daily   |
|                       | > Advance RTV                                         | 2 months         | Shipped Date          | daily   |
|                       | > Undeducted RTV                                      | n/a              | n/a                   | n/a     |

# **MESSAGING NOTIFICATION**

|       | COMPANY                            | DEPARTMENT               |  |  |  |
|-------|------------------------------------|--------------------------|--|--|--|
|       |                                    | ACCESSORIES              |  |  |  |
|       |                                    | BAGS                     |  |  |  |
|       |                                    | CHARACTER SHOP           |  |  |  |
|       |                                    | LITTLE WHITE BOX         |  |  |  |
| DSP   | SM DEPARTMENT STORE                | LOBBY                    |  |  |  |
| DJF   | SIVI DEFARTIVIENT STORE            | LUGGAGE                  |  |  |  |
|       |                                    | SHOES                    |  |  |  |
|       |                                    | SMART BUY                |  |  |  |
|       |                                    | SNACK EXCHANGE           |  |  |  |
|       |                                    | WEARS                    |  |  |  |
|       |                                    | ACCESSORIES              |  |  |  |
|       |                                    | BAGS                     |  |  |  |
|       |                                    | DECOR AND ACCESSORIES    |  |  |  |
| GSP   | SM MART INC                        | LOBBY                    |  |  |  |
| GSF   | (Location: DC-Guam/SM Head Office) | SHOES                    |  |  |  |
|       |                                    | SNACK EXCHANGE           |  |  |  |
|       |                                    | WATSONS OUTRIGHT         |  |  |  |
|       |                                    | WEARS                    |  |  |  |
|       |                                    | DECORATION & ACCESSORIES |  |  |  |
|       |                                    | FURNITURE & FIXTURES     |  |  |  |
|       | HOMEWORLD SHOPPING CORP.           | KITCHENWARE              |  |  |  |
| HWP   |                                    | LINENS AND ACCESSORIES   |  |  |  |
|       |                                    | OUR HOME                 |  |  |  |
|       |                                    | STORAGE AND ORGANIZER    |  |  |  |
|       |                                    | TABLEWARE                |  |  |  |
| KSP   | KULTURA STORE, INC                 | PHILIPPINE CRAFT         |  |  |  |
| NCP   | NURSERY CARE CORPORATION           | INFANTS' ACCS & FURN     |  |  |  |
| SAP   | STAR APPLIANCE CENTER, INC         | APPLIANCE                |  |  |  |
| SCP   | SPORTS CENTRAL (MANILA), INC       | SPORTS CENTRAL           |  |  |  |
| SLP   | SIGNATURE LINES, INC               | SIGNATURE LINES          |  |  |  |
| SMP   | SURPLUS MARKETING CORPORATION /    | SURPLUS SHOP             |  |  |  |
| 665   | UPTREND FASHION DESIGN, CORP       |                          |  |  |  |
| SSP   | SUPPLIES STATION INC.              | SUPPLIES STATION         |  |  |  |
| TWP   | INTERNATIONAL TOY WORLD, INC       | TOYS                     |  |  |  |
| 14/45 | ACE HARDWARE BUILD INC             | PET EXPRESS              |  |  |  |
| WAP   | ACE HARDWARE PHILS INC             | HARDWARE-WORKSHOP        |  |  |  |
| WSP   | WATSONS PERSONAL CARE STORE        | WATSONS                  |  |  |  |

## STORE CONSIGNOR ADVISORY

#### COUNTERING AND COLLECTION CALENDAR YEAR 2021

|                                                                                                    |                                      |        |       |        |              | YEAR 2021             |                                                        |                                                |       |      |                               |                                                                 |                        |                         |           |             |                        |       |                         |                |
|----------------------------------------------------------------------------------------------------|--------------------------------------|--------|-------|--------|--------------|-----------------------|--------------------------------------------------------|------------------------------------------------|-------|------|-------------------------------|-----------------------------------------------------------------|------------------------|-------------------------|-----------|-------------|------------------------|-------|-------------------------|----------------|
| JANUARY                                                                                                    |                                      |        |       |        |              | FEBRUARY              |                                                        |                                                |       |      |                               | MARCH                                                           |                        |                         |           |             |                        |       |                         |                |
| SUN                                                                                                    | MON                                  | TUE    | WED   | THU    | FRI          | SAT                   | SUN                                                    | MON                                            | TUE   | WED  | THU                           | FRI                                                             | SAT                    | SUN                     | _         | TUE         | WED                    | THU   | FRI                     | SAT            |
| $\sqcup$                                                                                                    |                                      | _      |       | _      | Ó            | 2                     | <del>  _</del>                                         | <u> </u>                                       | 2     | 3    | 4                             | 5                                                               | 6                      | <u></u>                 | <u> </u>  | 2           | 3                      | 4     | 5                       | 6              |
| 3                                                                                                    | 4                                    | 5      | 6     | 7      | 8            | 9                     | 7                                                      | -                                              | 9     | 10   | 11                            | (12)                                                            | 13                     | 7                       | -         | 9           | 10                     | н     | 12                      | 13             |
| 10                                                                                                    | •                                    | 12     | 13    | 14     | 15           | 16                    | 14                                                     | 15                                             | 16    | 17   | 18                            | 19                                                              | 20                     | 14                      | 15        | 16          | 17                     | 18    | 19                      | 20             |
| 17                                                                                                    | 18                                   | 19     | 20    | 21     | 22           | 23                    | 21                                                     | 22                                             | 23    | 24   | <b>(25)</b>                   | 26                                                              | 27                     | 21                      | 22        | 23          | 24                     | 25    | 26                      | 27             |
| 24                                                                                                    | 25                                   | 26     | 27    | 28     | 29           | 30                    | 28                                                     |                                                |       |      |                               |                                                                 | Ш                      | 28                      | 29        | 30          | 31                     |       |                         |                |
| 31                                                                                                    |                                      |        |       |        |              |                       |                                                        |                                                |       |      |                               |                                                                 |                        |                         |           |             |                        |       |                         |                |
|                                                                                                    |                                      |        | APRIL |        |              |                       |                                                        | MAY                                            |       |      |                               |                                                                 |                        | JUNE                    |           |             |                        |       |                         |                |
| SUN                                                                                                    | МОИ                                  | TUE    | WED   | THU    | FRI          | SAT                   | SUN                                                    | MON                                            | TUE   | WED  | THU                           | FRI                                                             | SAT                    | SUN                     | MON       | TUE         | WED                    | THU   | FRI                     | SAT            |
|                                                                                                    |                                      |        |       | Θ      | $^{2}$       | 3                     |                                                        |                                                |       |      |                               |                                                                 | $\Theta$               | $\perp$                 |           | - 1         | 2                      | 3     | 4                       | 5              |
| 4                                                                                                    | 5                                    | 6      | 7     | 8      | 9            | 10                    | 2                                                      | 3                                              | 4     | 5    | 6                             | 7                                                               | 8                      | 6                       | 7         | 8           | 9                      | 10    | -11                     | (12)           |
| ш                                                                                                    | 12                                   | 13     | 14    | 15     | 16           | 17                    | 9                                                      | 10                                             | Ξ     | 12   | 13                            | 14                                                              | 15                     | 13                      | 14        | 15          | 16                     | 17    | 18                      | 19             |
| 18                                                                                                    | 19                                   | 20     | 21    | 22     | 23           | 24                    | 16                                                     | 17                                             | 18    | 19   | 20                            | 21                                                              | 22                     | 20                      | 21        | 22          | 23                     | 24    | 25                      | 26             |
| 25                                                                                                    | 26                                   | 27     | 28    | 29     | 30           |                       | 23                                                     | 24                                             | 25    | 26   | 27                            | 28                                                              | 29                     | 27                      | 28        | 29          | 30                     |       |                         |                |
|                                                                                                    |                                      |        |       |        |              |                       | 30                                                     | 31                                             |       |      |                               |                                                                 |                        |                         |           |             |                        |       |                         |                |
| $\equiv$                                                                                                    |                                      |        | JULY  |        |              | 一                     |                                                        |                                                | -     | UGUS | т                             |                                                                 | 一                      | =                       |           | SE          | PTEMB                  | ER    |                         |                |
| SUN                                                                                                    | MON                                  | TUE    | WED   | THU    | FRI          | SAT                   | SUN                                                    | MON                                            | TUE   | WED  | THU                           | FRI                                                             | SAT                    | SUN                     | MON       | TUE         | WED                    | THU   | FRI                     | SAT            |
|                                                                                                    |                                      |        |       | Т      | 2            | 3                     | 1                                                      | 2                                              | 3     | 4    | 5                             | 6                                                               | 7                      | $\vdash$                |           |             | - 1                    | 2     | 3                       | 4              |
| 4                                                                                                    | 5                                    | 6      | 7     | 8      | 9            | 10                    | 8                                                      | 9                                              | 10    | -    | 12                            | 13                                                              | 14                     | 5                       | 6         | 7           | 8                      | 9     | 10                      | Ш              |
| Ш                                                                                                    | 12                                   | 13     | 14    | 15     | 16           | 17                    | 15                                                     | 16                                             | 17    | 18   | 19                            | 20                                                              | 21                     | 12                      | 13        | 14          | 15                     | 16    | 17                      | 18             |
| 18                                                                                                    | 19                                   | 20     | 21    | 22     | 23           | 24                    | 22                                                     | 23                                             | 24    | 25   | 26                            | 27                                                              | 28                     | 19                      | 20        | 21          | 22                     | 23    | 24                      | 25             |
| 25                                                                                                    | 26                                   | 27     | 28    | 29     | 30           | 31                    | 29                                                     | (30)                                           | 31    |      |                               |                                                                 |                        | 26                      | 27        | 28          | 29                     | 30    |                         |                |
|                                                                                                    |                                      |        |       |        |              | $\sqcap$              |                                                        |                                                |       |      |                               |                                                                 | $\Box$                 |                         |           |             |                        |       |                         |                |
| =                                                                                                    |                                      | 0      | СТОВІ | R      |              | $\dashv$              |                                                        | NOVEMBER                                       |       |      |                               |                                                                 |                        | DECEMBER                |           |             |                        |       | $\overline{}$           |                |
| SUN                                                                                                    | MON                                  | TUE    | WED   | THU    | FRI          | SAT                   | SUN                                                    | MON                                            | TUE   | WED  | THU                           | FRI                                                             | SAT                    | SUN                     | MON       | TUE         | WED                    | THU   | FRI                     | SAT            |
|                                                                                                    |                                      |        |       |        | 1            | 2                     | 35                                                     |                                                | <2>   | 3    | 4                             | 5                                                               | 6                      |                         |           |             | 1                      | 2     | 3                       | 4              |
| 3                                                                                                    | 4                                    | 5      | 6     | 7      | 8            | 9                     | 7                                                      | 8                                              | 9     | 10   | Ш                             | 12                                                              | 13                     | 5                       | 6         | 7           | 8                      | •     | 10                      | Ш              |
| 10                                                                                                    | 11                                   | 12     | 13    | 14     | 15           | 16                    | 14                                                     | 15                                             | 16    | 17   | 18                            | 19                                                              | 20                     | 12                      | 13        | 14          | 15                     | 16    | 17                      | 18             |
| 17                                                                                                    | 18                                   | 19     | 20    | 21     | 22           | 23                    | 21                                                     | 22                                             | 23    | 24   | 25                            | 26                                                              | 27                     | 19                      | 20        | 21          | 22                     | 23    | 24                      | (25)           |
| 24                                                                                                    | 25                                   | 26     | 27    | 28     | 29           | 30                    | 28                                                     | 29                                             | (30)  |      |                               |                                                                 | $\vdash$               | 26                      | 27        | 28          | 29                     | (30)  | $\stackrel{\sim}{\sim}$ | $\overline{}$  |
| $\vdash$                                                                                                    |                                      |        |       |        |              |                       |                                                        |                                                | ٣     |      |                               |                                                                 | $\vdash \vdash \vdash$ | -                       |           |             |                        | ~     | ~                       | $\vdash\vdash$ |
| 31                                                                                                    |                                      |        |       |        | <u> </u>     | Щ                     |                                                        |                                                |       |      |                               |                                                                 |                        | <u> </u>                | <u> </u>  |             |                        |       |                         |                |
| Legen                                                                                                    | d:                                   |        |       |        |              |                       |                                                        |                                                |       |      | cc                            | UNTE                                                            | RING LO                | CATIO                   | N         |             |                        |       |                         |                |
|                                                                                                    |                                      |        |       |        |              |                       |                                                        |                                                |       |      |                               |                                                                 | Sto                    | re Con                  | ignor (S  | C)          |                        |       |                         |                |
|                                                                                                    | Count                                | tering | Dates |        |              |                       | Particulars                                            |                                                |       |      | İst                           | Level                                                           |                        |                         |           |             | 2nd L                  |       |                         |                |
|                                                                                                    |                                      |        |       |        |              | '                     |                                                        |                                                | (Shoe |      |                               |                                                                 | Accessorie             | / Snack                 |           |             | Gadgets /<br>/ Signatu |       |                         |                |
| Exchange / Textile / Alteration) Star Appliance / Toys / Watsons)                                                                                   |                                      |        |       |        |              |                       |                                                        |                                                |       |      |                               |                                                                 |                        |                         |           |             |                        |       |                         |                |
|                                                                                                    | Collection Dates  Metro              |        |       |        | Metro M      | lanila Branch         | nila Branches Branch Accounting Departm                |                                                |       |      | •                             | nt                                                              |                        |                         |           |             |                        |       |                         |                |
| including Taytay                                                                                                    |                                      |        |       | Taytay | The SM Store |                       |                                                        |                                                |       |      | SM Corporate Offices, Bldg. D |                                                                 |                        |                         |           |             |                        |       |                         |                |
| Pogular Heliday                                                                                                    |                                      |        |       |        |              | Time: 9:00am - 5:00pm |                                                        |                                                |       |      | J.W. Diokno Boulevard         |                                                                 |                        |                         | On.       |             |                        |       |                         |                |
| _                                                                                                    | Regular Holiday  Provincial Branches |        |       |        |              |                       | SM Corporate Offices, Bldg. D<br>J.W. Diokno Boulevard |                                                |       |      | •                             | Mall of Asia Complex ,CBP-1A, Pasay City  Time: 9:00am - 5:00pm |                        |                         |           |             |                        |       |                         |                |
|                                                                                                    | Specia                               | al Non | -work | ing Da | ıy           | including             | Bacoor                                                 | acoor Mall of Asia Complex ,CBP-1A, Pasay City |       |      |                               |                                                                 | City                   | 1 inte: 5.00am - 3.00pm |           |             |                        |       |                         |                |
|                                                                                                    |                                      |        |       | -      | •            | 17ad Law              | d SCs con col                                          | Time: 9:00am - 5:00pm                          |       |      |                               |                                                                 | oscob-4-               | nunterie -              | dates his | collection. | a dare sh              | II he |                         |                |
| *2nd Level SCs can still counter on any other working days if they are unable to meet the prescribed countering dates, but collection date shall be |                                      |        |       |        |              |                       |                                                        |                                                |       |      |                               |                                                                 |                        |                         |           |             |                        |       |                         |                |

COUNTERING SCHEDULE FOR STORE OPENING:

| REPORTS VIEWING SC | HEDULE: |
|--------------------|---------|
|--------------------|---------|

adjusted accordingly.

| Γ | Store Opening Date                                          | Countering                                            |  |  |  |  |  |  |
|---|-------------------------------------------------------------|-------------------------------------------------------|--|--|--|--|--|--|
| Γ | 1st to 3rd week of the month                                | The month immediately succeeding the branch's opening |  |  |  |  |  |  |
| Г | 4th to 5th (if any) week of the month                       | The 2nd month after the branch's opening              |  |  |  |  |  |  |
| Г | countering dates shall follow the prescribed schedule above |                                                       |  |  |  |  |  |  |

| Type of Report | Report                                | Start Day of Viewing               |  |  |  |
|----------------|---------------------------------------|------------------------------------|--|--|--|
| Sales          | Weekly Periodic Sales Report (WPSR)   | Every Thursday                     |  |  |  |
| 1              | Monthly Periodic Sales Report (MPSR)  |                                    |  |  |  |
| Liquidation    | Store Consignor Purchase Order (SCPO) | Saturday prior to Countering Dates |  |  |  |
| 1              | Monthly Liquidation Report (MLR)      |                                    |  |  |  |
| Collection     | Remittance Advice (RA)                | Collection Date                    |  |  |  |
|                | Debit Memo (DM) / Credit Memo (CM)    | Collection Date                    |  |  |  |

## **USER GUIDE**

# **USER ADMINISTRATION (UA)**

### A. Creation of Vendor User ID by Vendor Administrator

1. Log-on to <a href="www.smtradeportal.com">www.smtradeportal.com</a> and type your User ID and password. Then, click "Login" button.

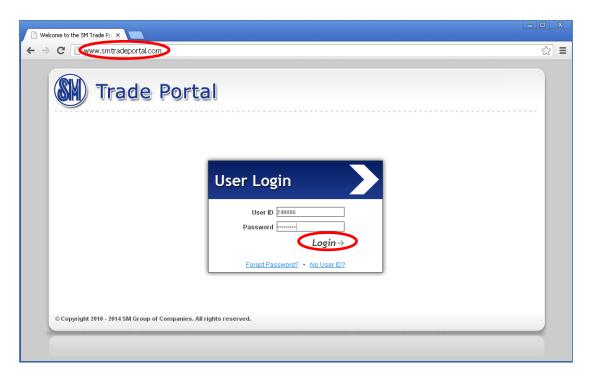

2. Click "Portal Applications" menu.

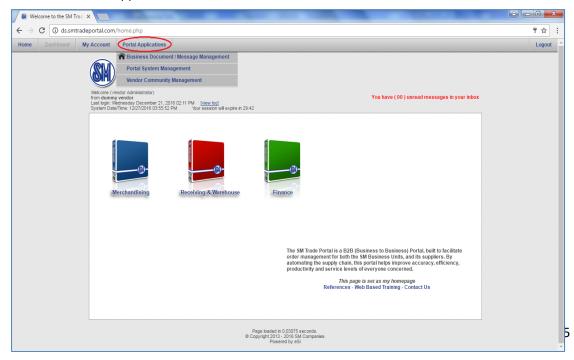

3. Click "Portal System Management" submenu, then click "User Administration" module.

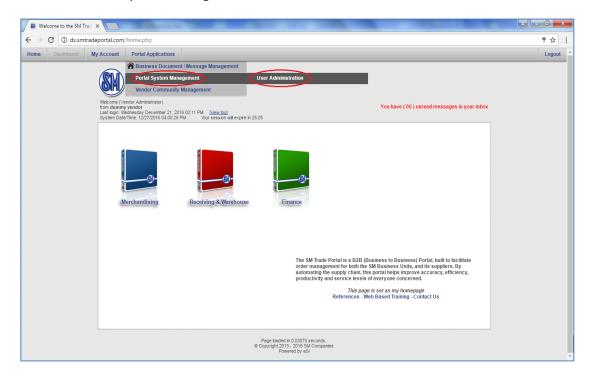

4. Upon clicking "User Administration (UA)" module, UA Main Page will appear. Click "[+] add new user" link to create vendor user.

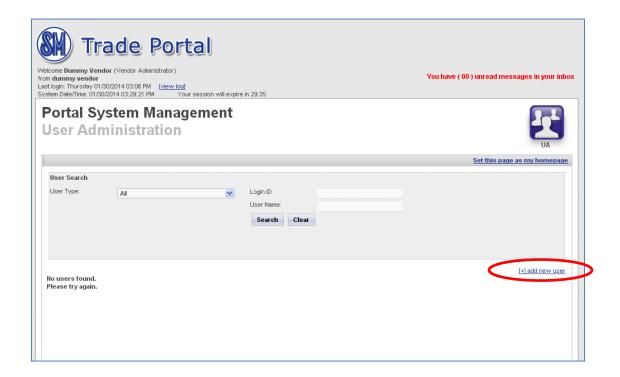

- 5. Upon clicking "[+] add new user" link, a pop-up window will appear. Fill in the following fields:
  - > First Name
  - Middle Name
  - Last Name
  - > Mobile Number
  - > Email
  - Password
  - Confirm Password

Note: Vendor User login ID will be automatically generated.

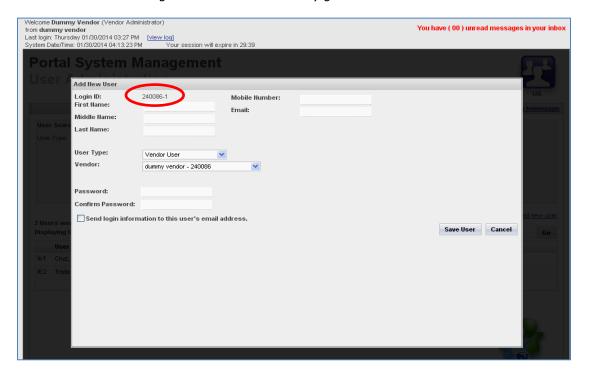

6. After encoding all required details, click "Save User "button to save.

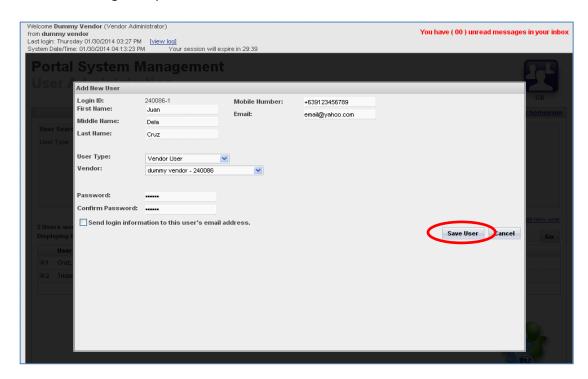

7. A pop-up message will appear. After reading the disclaimer, click "OK" button.

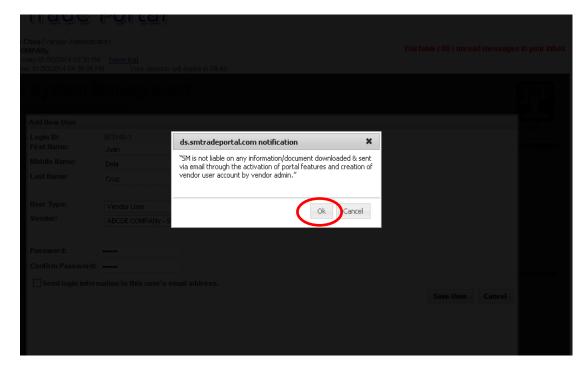

8. Upon clicking "OK" button, UA Main Page will appear. Click "+" button beside the username to display the user details.

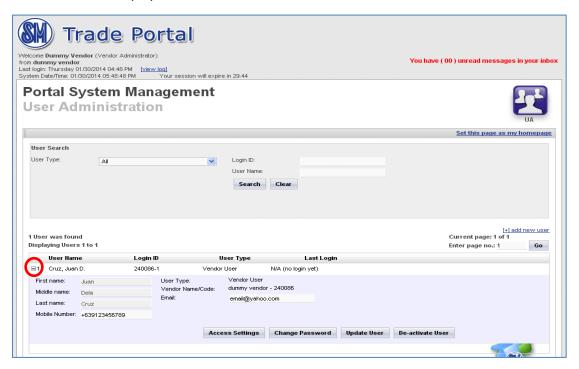

## **B.** Manage Access Setting

1. To edit the access setting of vendor user, click "Access Setting" button.

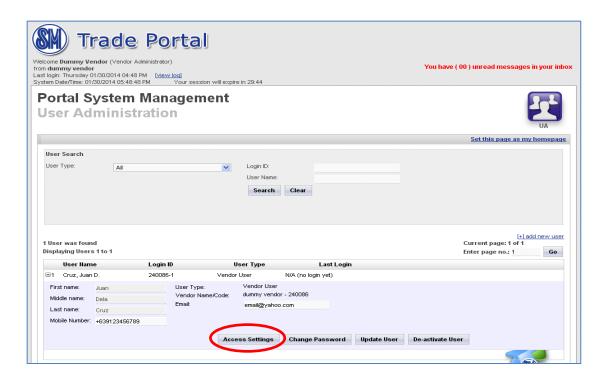

2. Upon clicking the "Access Setting button, a pop-up window will appear.

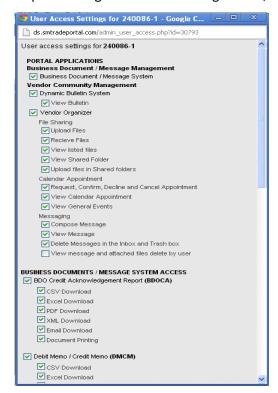

3. To edit, click the box. If , access will be enabled; if , access will be disabled. Then, click "Save Settings" button to save changes made.

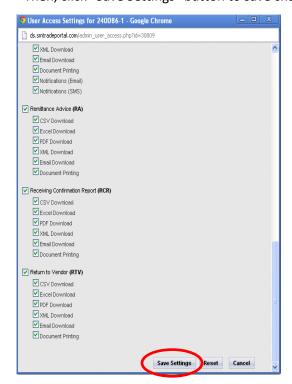

#### C. Reset of Password

1. Click "+" button beside the username to change the password. Then, click "Change Password" button.

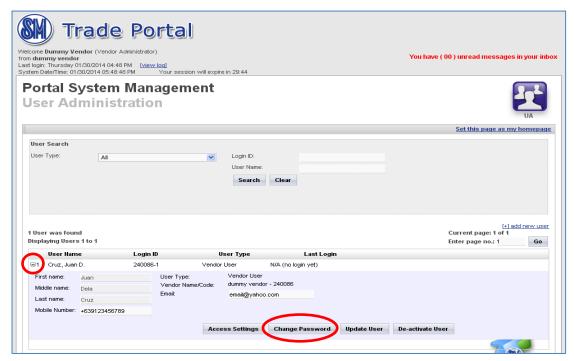

- 2. Upon clicking the "Change Password" button, a pop-up window will appear. Fill in the following fields. Then, click "Save" button to save.
  - New Password
  - Confirm new Password

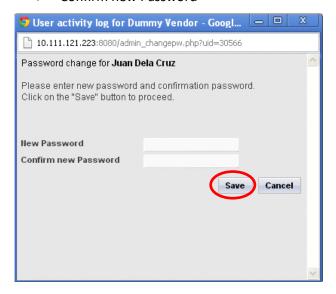

#### D. Update of Mobile No. and Email Address

Click "+" button beside the username to update mobile no. and email address. Once done with the update, click "Update User" to save the changes made.

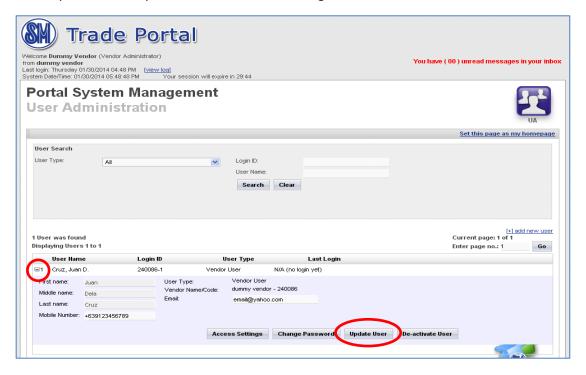

#### E. Deactivation of Vendor User Access

Click "+" button beside the username and click "De-activate User" to deactivate vendor user. Once deactivated, vendor user can no longer access the SM Trade Portal.

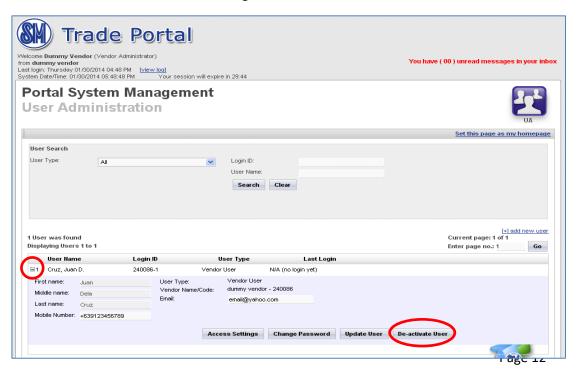

### **USER GUIDE**

### **VENDOR ORGANIZER – FILE SHARING**

### A. Uploading of Files in Shared Folders by Vendor User

1. Log-on to <a href="www.smtradeportal.com">www.smtradeportal.com</a> and type your user ID and password. Then, click "Login" button.

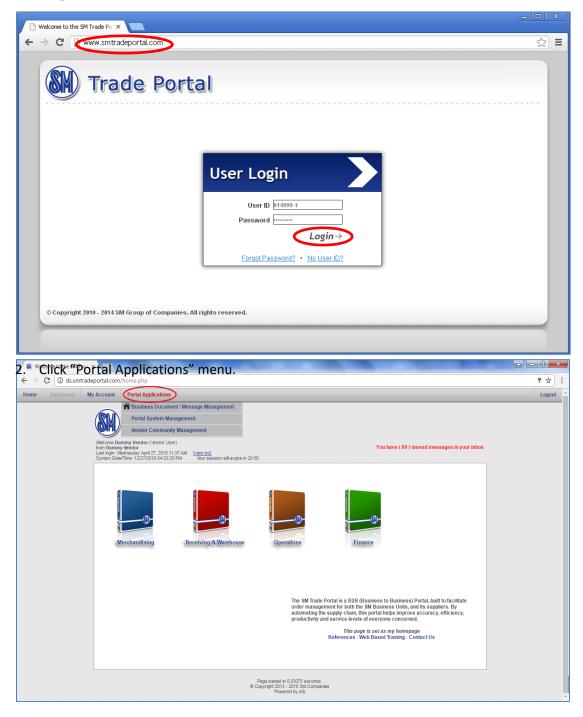

3. Click "Vendor Community Management" submenu, then click "Vendor Organizer" module.

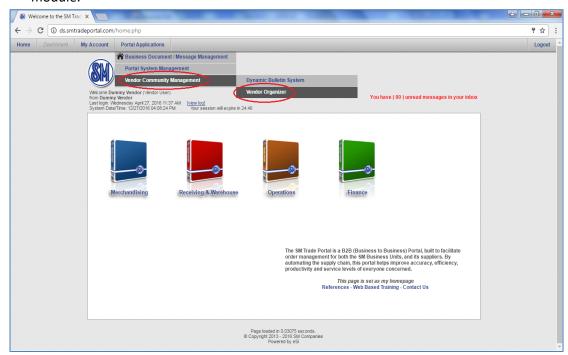

4. Upon clicking "Vendor Organizer (VO)" module, VO Application Page will appear. Click "File Sharing" icon in the Vendor Organizer Dashboard.

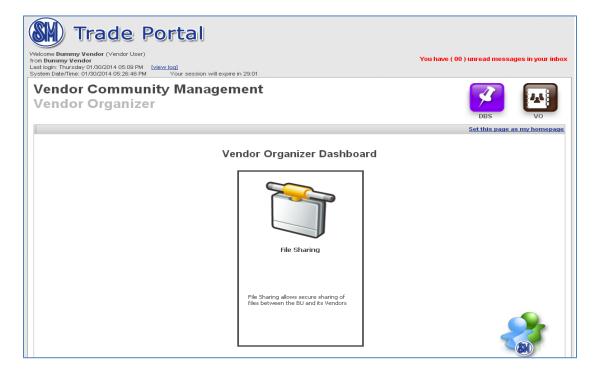

5. To upload files, select a folder (e.g. SIMS Item Masterfile) and then click vendor code subfolder. Click "+ Upload File" link.

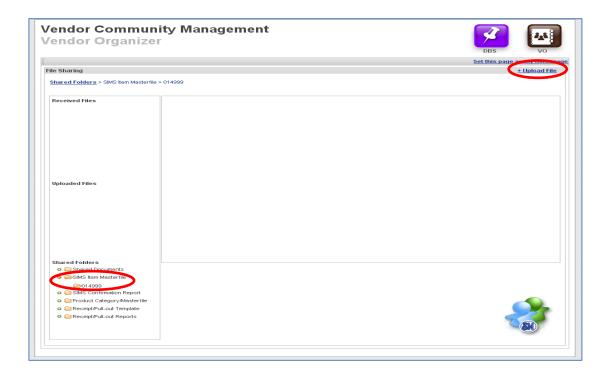

6. Click "Choose File" button. Select the file you want to upload. Then, click "Open".

Note: Maximum of 5mb per file.

For multiple files, compress file(s) to zip format before uploading.

**Vendor Community Management Vendor Organizer** File Sharing Look in: C SIMS Received Files ■ SIMS\_140277\_010314 My Recent Documents Current Folder: Shared Folders Desktop Choose File on file chose My Documents Uploaded Files My Computer File name: SIMS\_140277\_010314 Open Cancel Files of type: All Files Open as read-only Upload Cancel o 🗀 Shared Documents

Asims Item Masterfile

7. Click "Upload" button to upload file or "x" icon to delete the file.

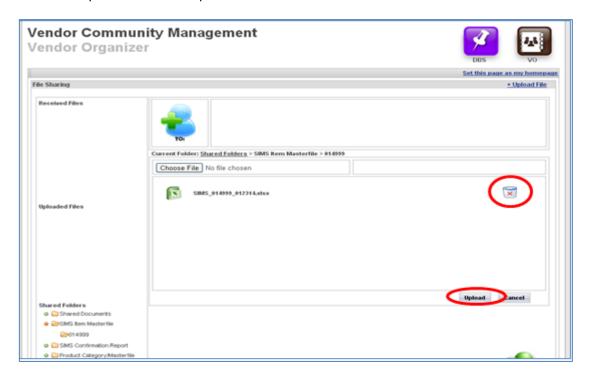

8. Once done with the uploading, a pop-up message will appear, then click "OK" button.

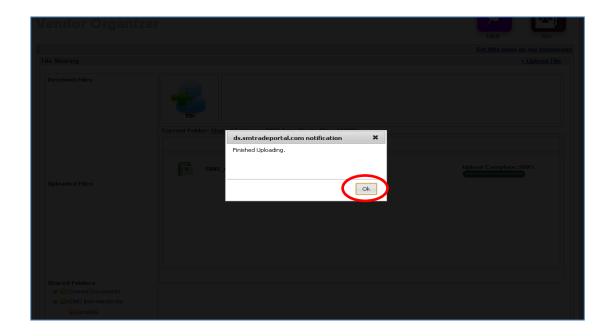

**Note:** Uploading of file is successful if it appears 100% complete.

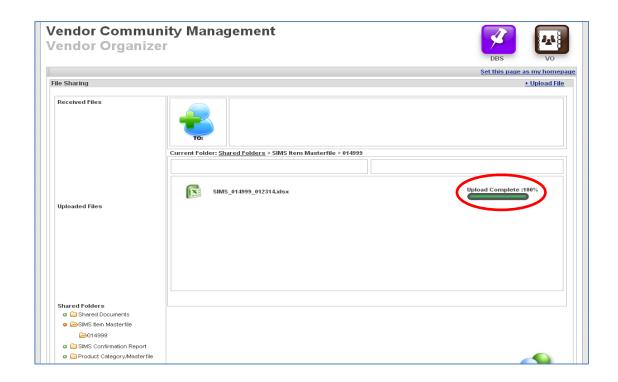

- 9. To view/delete the uploaded file, select the folder and vendor code subfolder.
  - To view the file, click "View" link.
  - To delete the file, click "Delete" link.

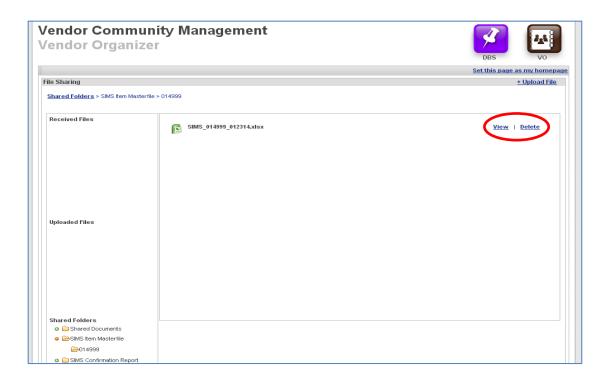

**B.** Downloading of Files from Shared Folders

To download the files, select the folder (e.g. SIMS Confirmation Report) and vendor code subfolder.

- To view the file, click "View" link.
- To download the file, click "Download" link.
- To delete the file, click "Delete" link.

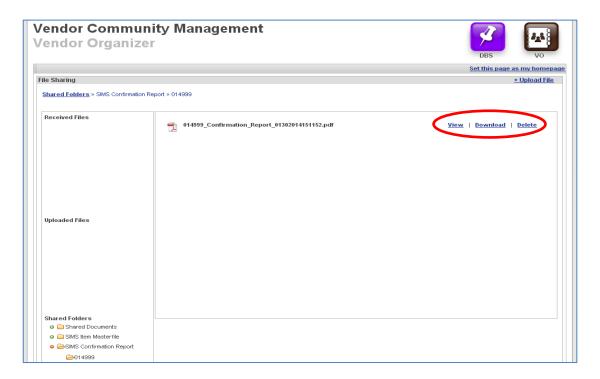